Dịch thuật tiếng Anh | Dịch thuật tiếng Hoa | Dịch thuật tiếng Nhật Dịch thuật tiếng Hàn | Dịch thuật website | Dịch tài liệu kỹ thuật Dịch thuật video | Thu âm lông tiêng đa ngôn ngữ | Chèn phụ đề đa ngôn ngữ

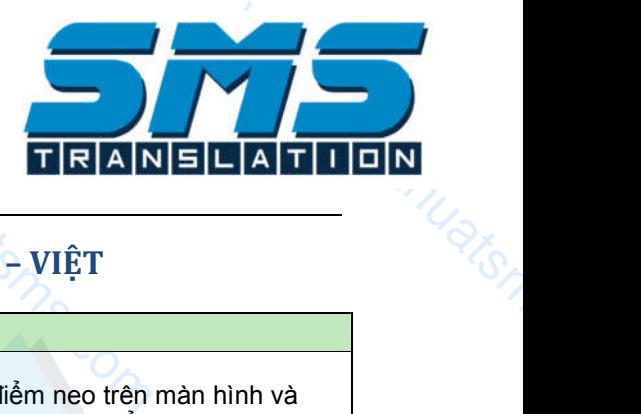

#### Liên hệ: *0934.436.040* (Zalo, Viber, WhatsApp, Wechat) ⊠ **baogia@dichthuatsms.com** | www.dichthuatsms.com

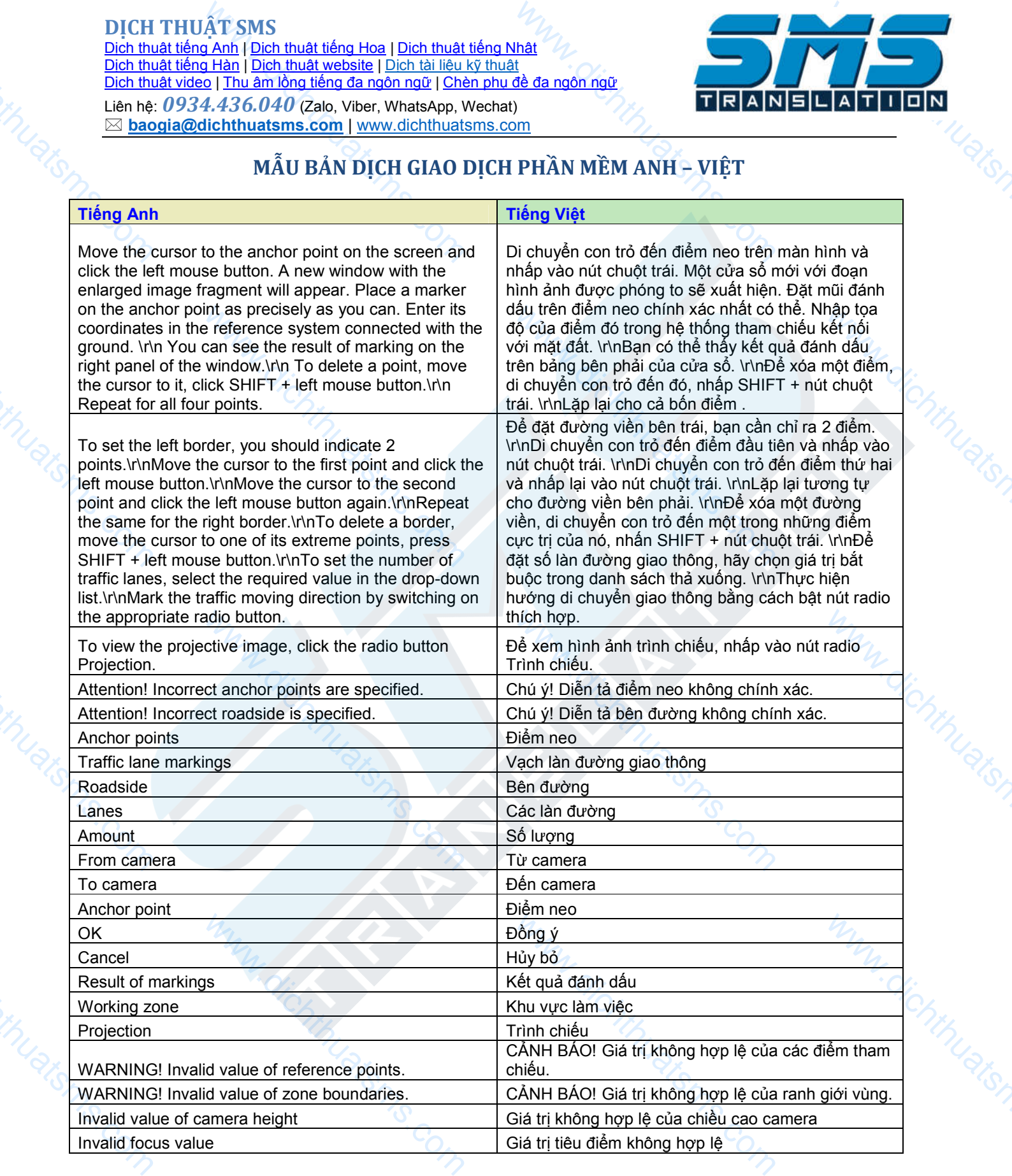

Dịch thuật tiếng Anh | Dịch thuật tiếng Hoa | Dịch thuật tiếng Nhật Dịch thuật tiếng Hàn | Dịch thuật website | Dịch tài liệu kỹ thuật Dịch thuật video | Thu âm lông tiêng đa ngôn ngữ | Chèn phụ đề đa ngôn ngữ Liên hệ: *0934.436.040* (Zalo, Viber, WhatsApp, Wechat)

⊠ **baogia@dichthuatsms.com** | www.dichthuatsms.com

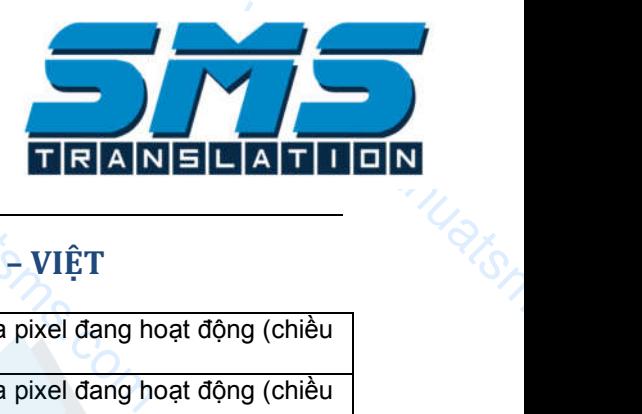

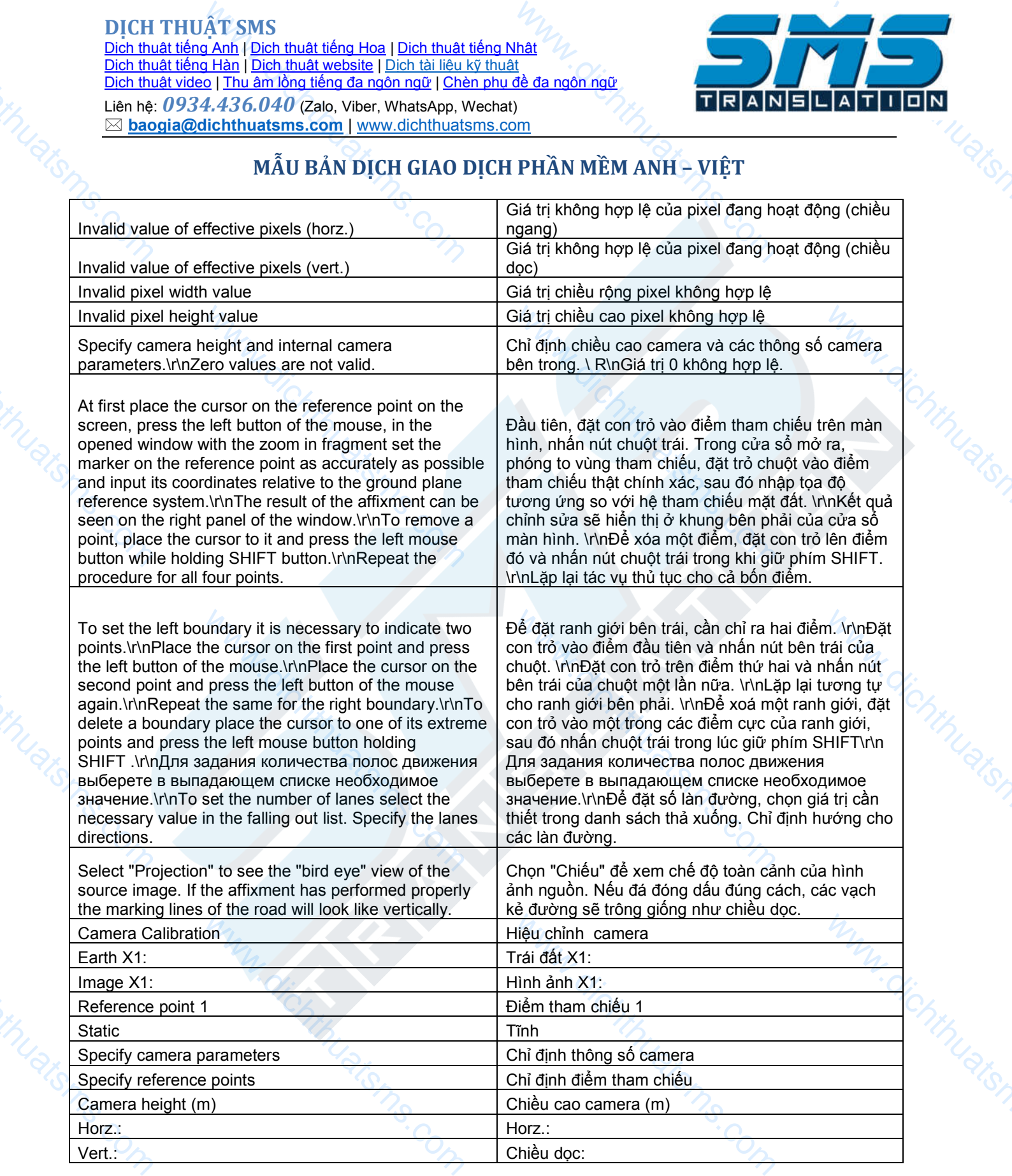

Dịch thuật tiếng Anh | Dịch thuật tiếng Hoa | Dịch thuật tiếng Nhật Dịch thuật tiếng Hàn | Dịch thuật website | Dịch tài liệu kỹ thuật Dịch thuật video | Thu âm lông tiêng đa ngôn ngữ | Chèn phụ đề đa ngôn ngữ Liên hệ: *0934.436.040* (Zalo, Viber, WhatsApp, Wechat) ⊠ **baogia@dichthuatsms.com** | www.dichthuatsms.com

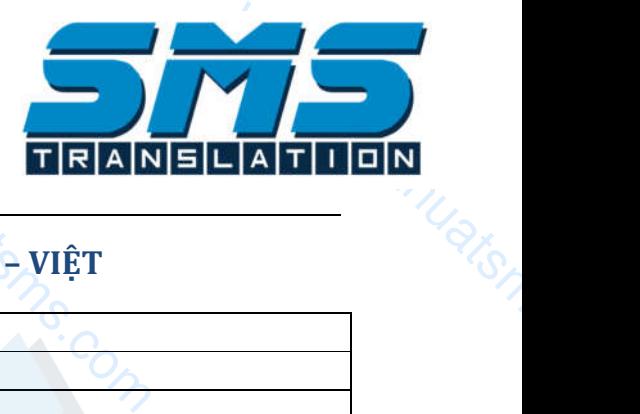

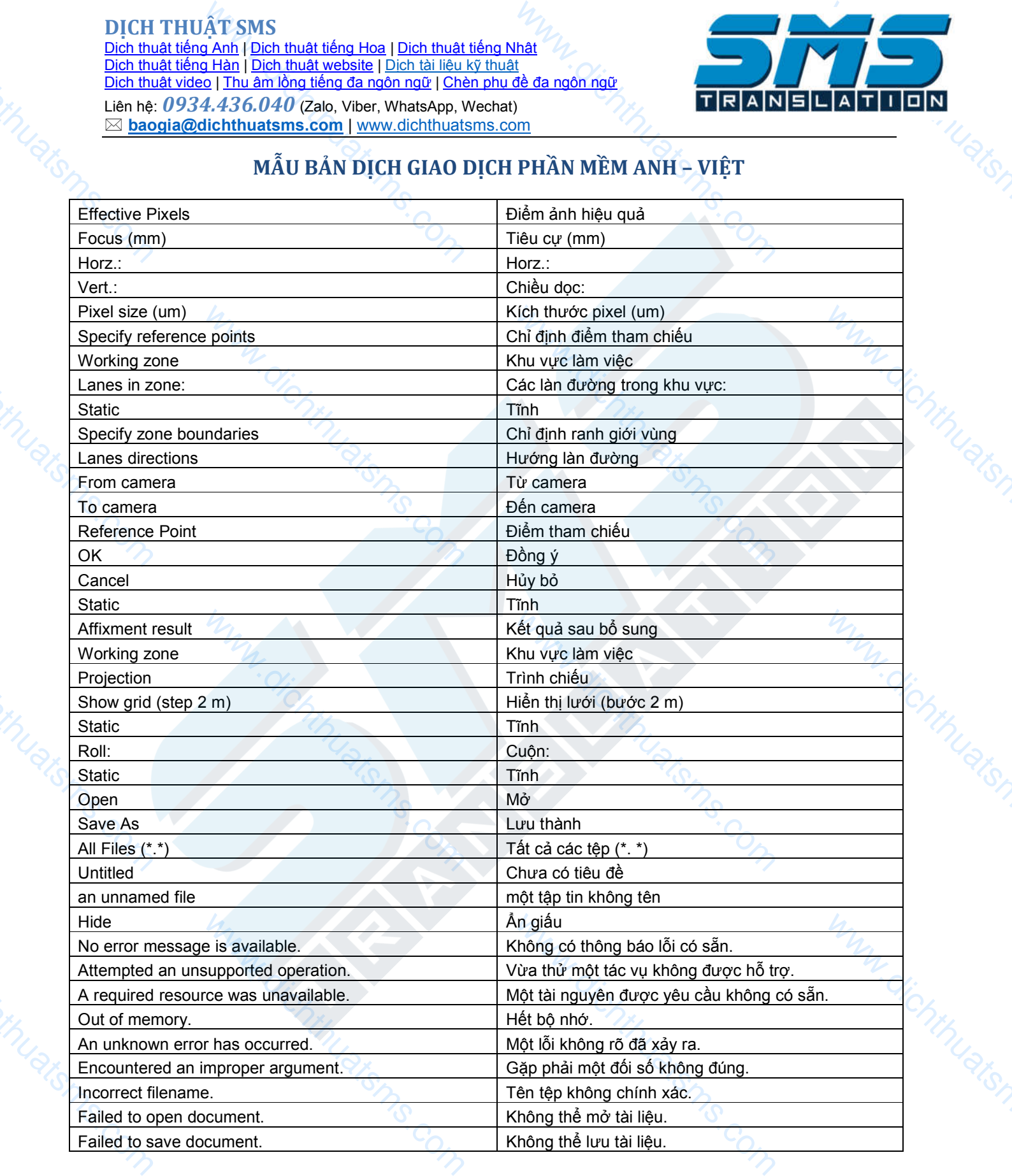

Dịch thuật tiếng Anh | Dịch thuật tiếng Hoa | Dịch thuật tiếng Nhật Dịch thuật tiếng Hàn | Dịch thuật website | Dịch tài liệu kỹ thuật Dịch thuật video | Thu âm lông tiêng đa ngôn ngữ | Chèn phụ đề đa ngôn ngữ Liên hệ: *0934.436.040* (Zalo, Viber, WhatsApp, Wechat) ⊠ **baogia@dichthuatsms.com** | www.dichthuatsms.com

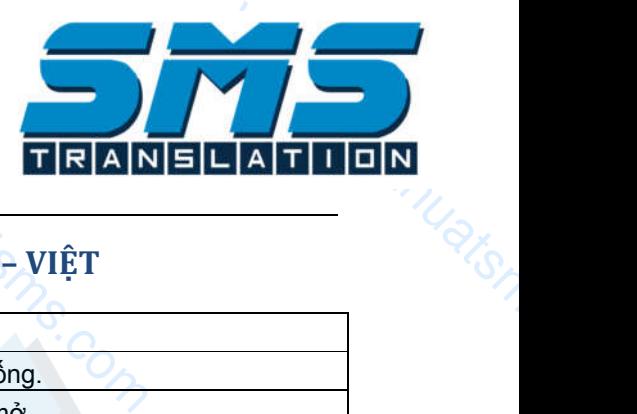

## **MẪU BẢN DỊCH GIAO DỊCH PHẦN MỀM ANH – VIỆT**

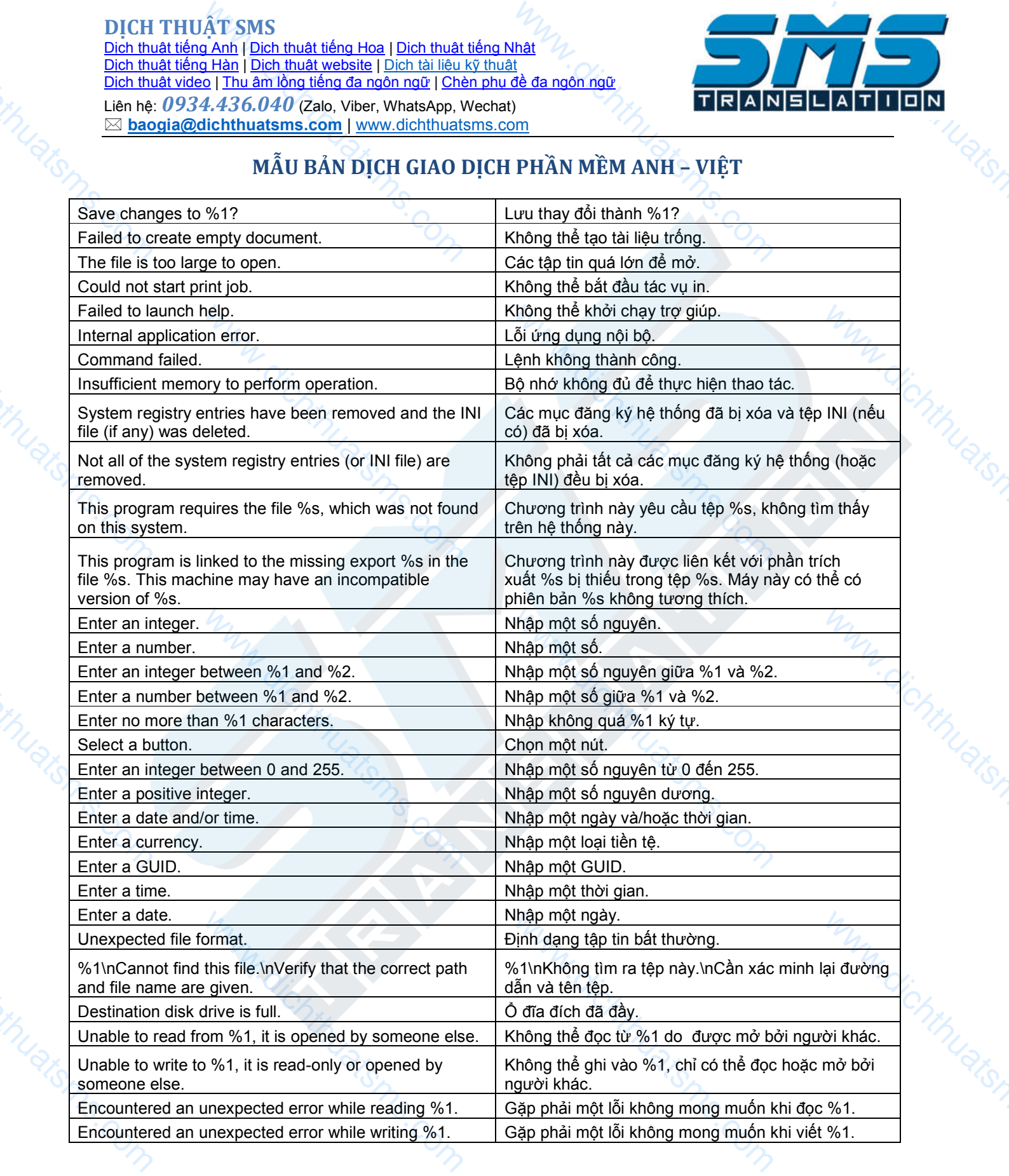

4

**AT SMS**<br> **AMP** | Dich thuật tiếng Hoa | Dich thuật<br> **a** Hàn | Dich thuật website | Dich tài liệu<br> **d** | Thu âm lồng tiếng đa ngôn ngữ | Ché<br> **4.436.040** (Zalo, Viber, WhatsApp, Nichthuat<br> **MÃU BẢN DỊCH GIAO** |<br> **www.dicht** Dịch thuật tiếng Anh | Dịch thuật tiếng Hoa | Dịch thuật tiếng Nhật Dịch thuật tiếng Hàn | Dịch thuật website | Dịch tài liệu kỹ thuật Dịch thuật video | Thu âm lồng tiếng đa ngôn ngữ | Chèn phụ đề đa ngôn ngữ Liên hệ: *0934.436.040* (Zalo, Viber, WhatsApp, Wechat) ⊠ **baogia@dichthuatsms.com** | www.dichthuatsms.com

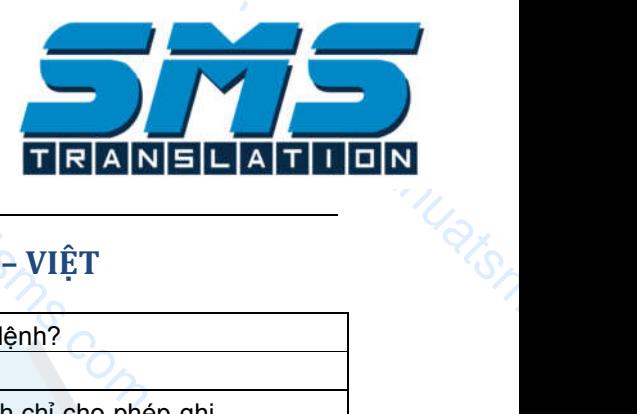

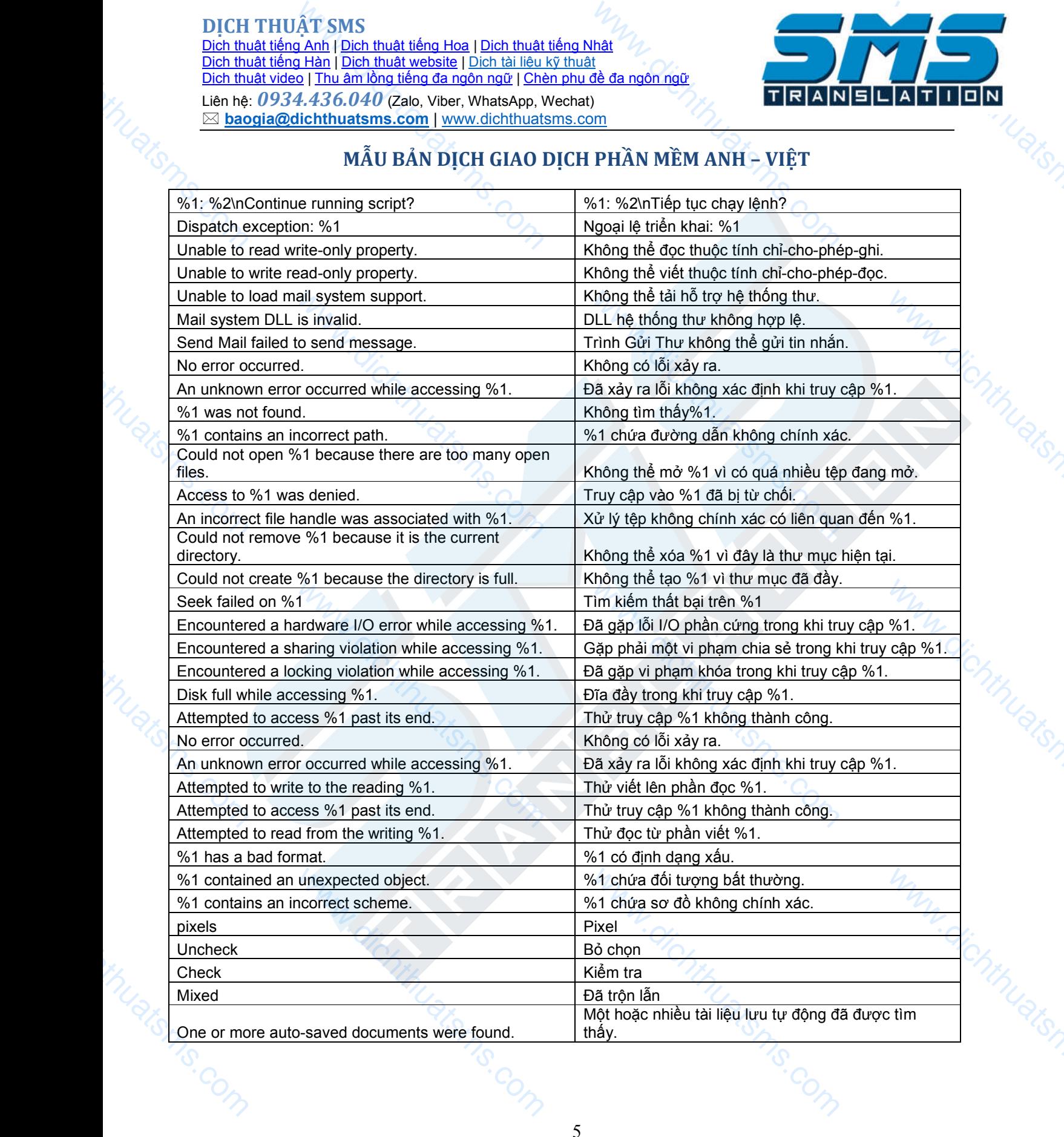

**AT SMS**<br> **AMP** | Dich thuật tiếng Hoa | Dich thuật<br> **a** Hàn | Dich thuật website | Dich tài liệu<br> **a** | Thu âm lồng tiếng đa ngôn ngữ | Ché<br> **4.436.040** (Zalo, Viber, WhatsApp, Nichthuatsms.com | www.dichthuat<br> **MÃU BẢN D** Dịch thuật tiếng Anh | Dịch thuật tiếng Hoa | Dịch thuật tiếng Nhật Dịch thuật tiếng Hàn | Dịch thuật website | Dịch tài liệu kỹ thuật Dịch thuật video | Thu âm lồng tiếng đa ngôn ngữ | Chèn phụ đề đa ngôn ngữ Liên hệ: *0934.436.040* (Zalo, Viber, WhatsApp, Wechat)

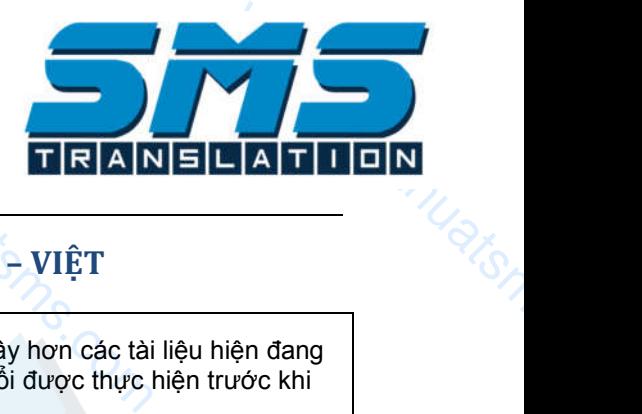

## $\boxtimes$  **baogia@dichthuatsms.com** | www.dichthuatsms.com

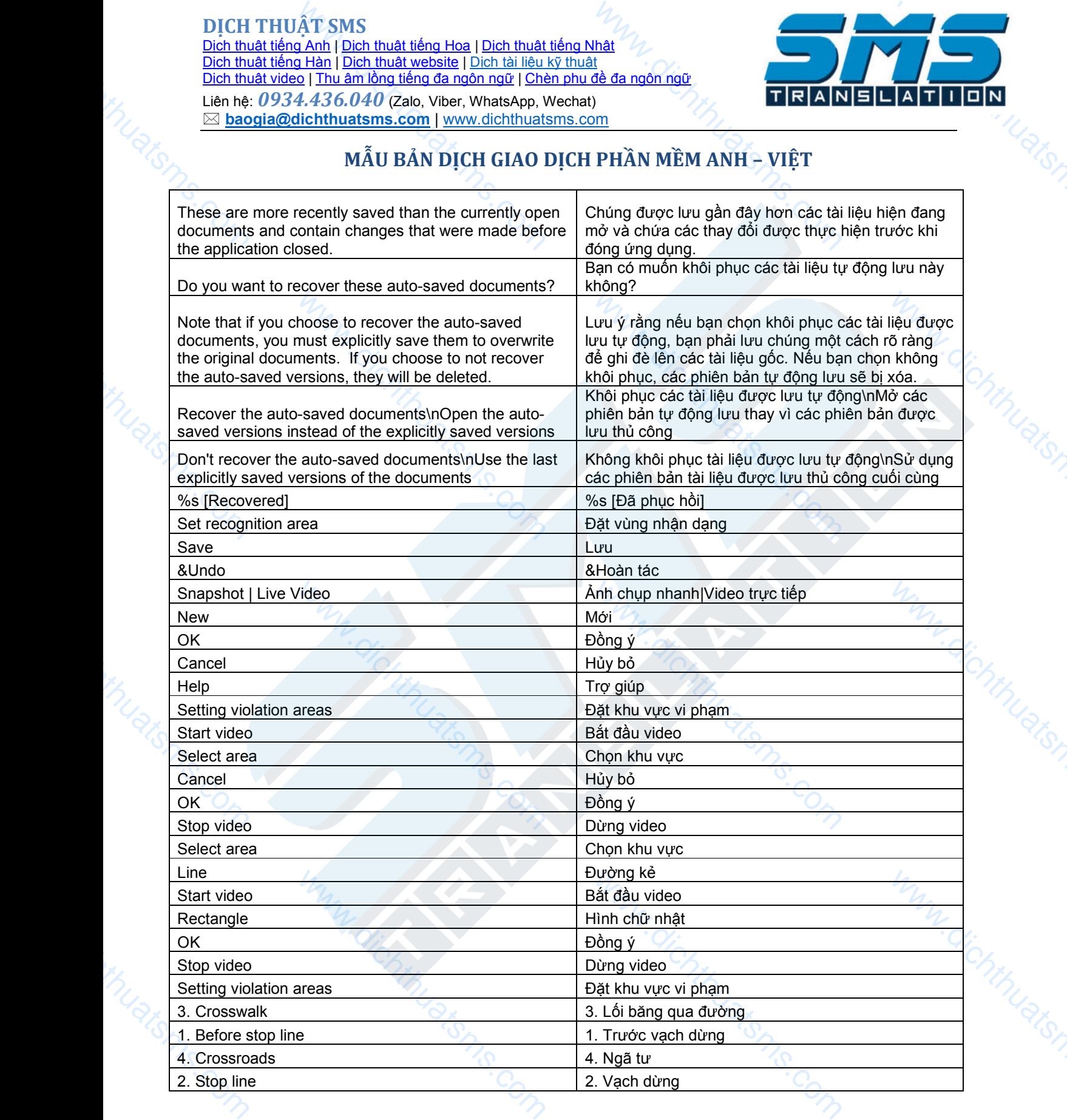

Dịch thuật tiếng Anh | Dịch thuật tiếng Hoa | Dịch thuật tiếng Nhật Dịch thuật tiếng Hàn | Dịch thuật website | Dịch tài liệu kỹ thuật Dịch thuật video | Thu âm lông tiêng đa ngôn ngữ | Chèn phụ đề đa ngôn ngữ Liên hệ: *0934.436.040* (Zalo, Viber, WhatsApp, Wechat)

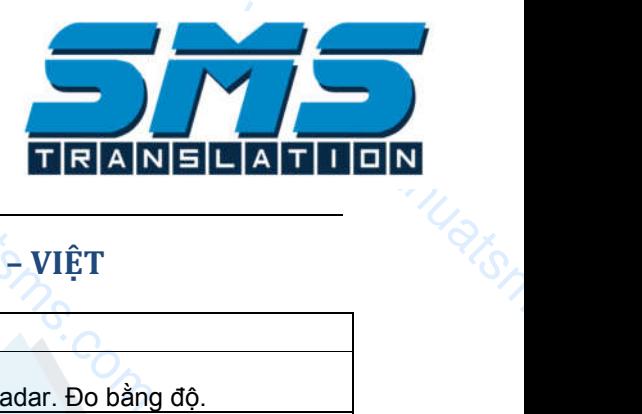

## ⊠ **baogia@dichthuatsms.com** | www.dichthuatsms.com

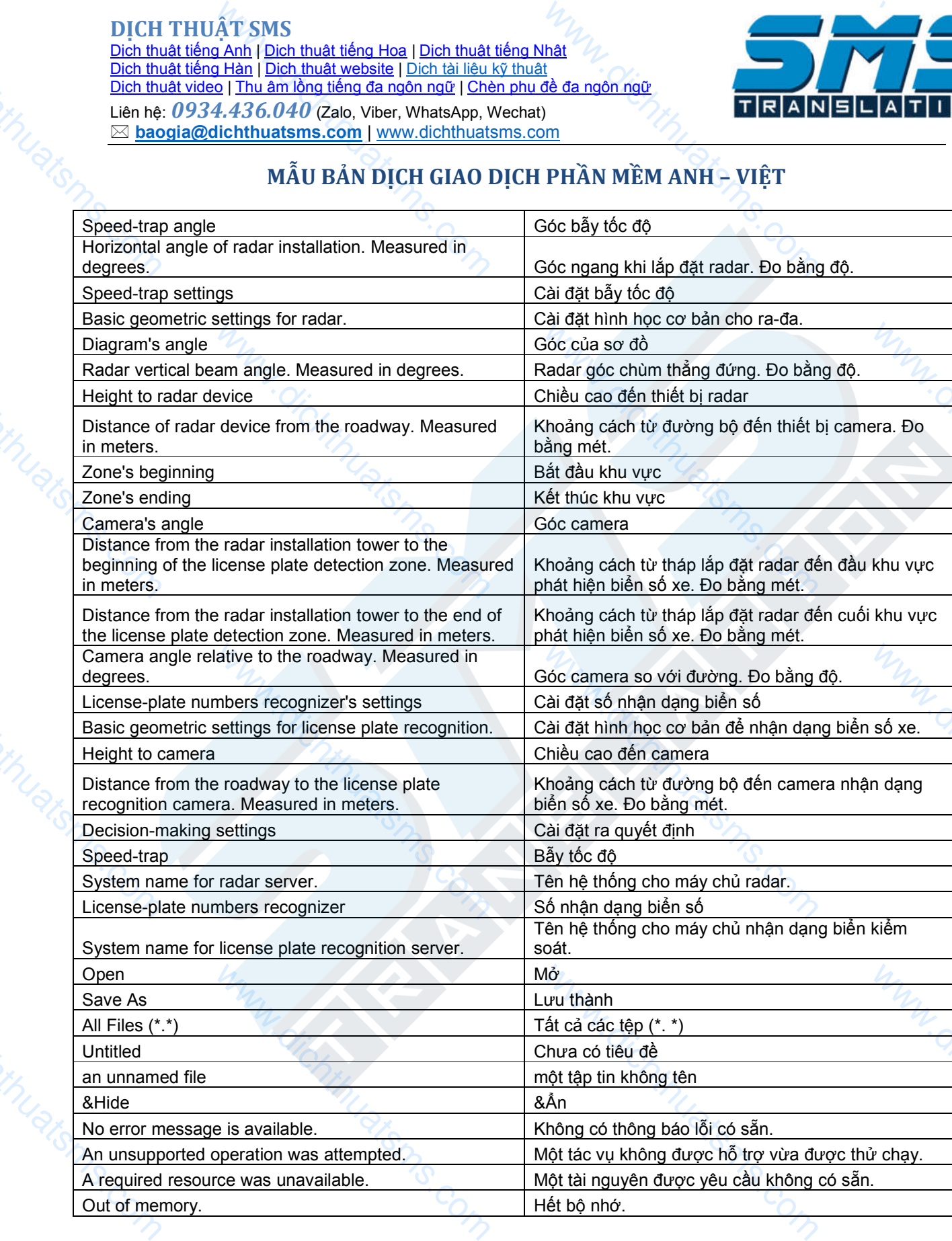

AT SMS<br>
Sanh | Dich thuật tiếng Hoa | Dich thuật tiếng Nhật<br>
0 | Thu âm lồng tiếng đa ngôn ngữ | Chèn phu đề đa ngôn ngữ<br>
4.436.040 (Zalo, Viber, WhatsApp, Wechat)<br>
In Transport (Wew.dichthuatsms.com<br>
MÃU BẢN DỊCH GIAO DỊC Dịch thuật tiếng Anh | Dịch thuật tiếng Hoa | Dịch thuật tiếng Nhật Dịch thuật tiếng Hàn | Dịch thuật website | Dịch tài liệu kỹ thuật Dịch thuật video | Thu âm lông tiêng đa ngôn ngữ | Chèn phụ đề đa ngôn ngữ Liên hệ: *0934.436.040* (Zalo, Viber, WhatsApp, Wechat) ⊠ **baogia@dichthuatsms.com** | www.dichthuatsms.com

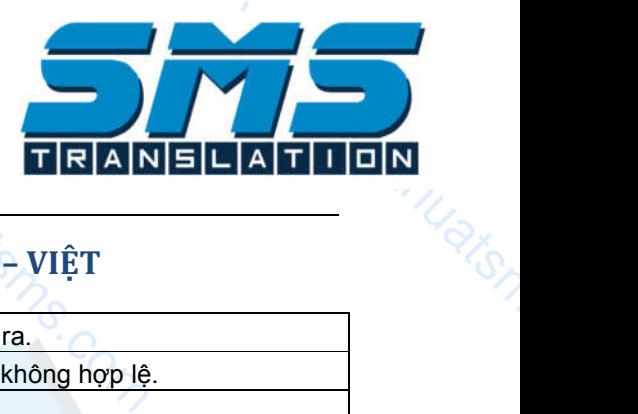

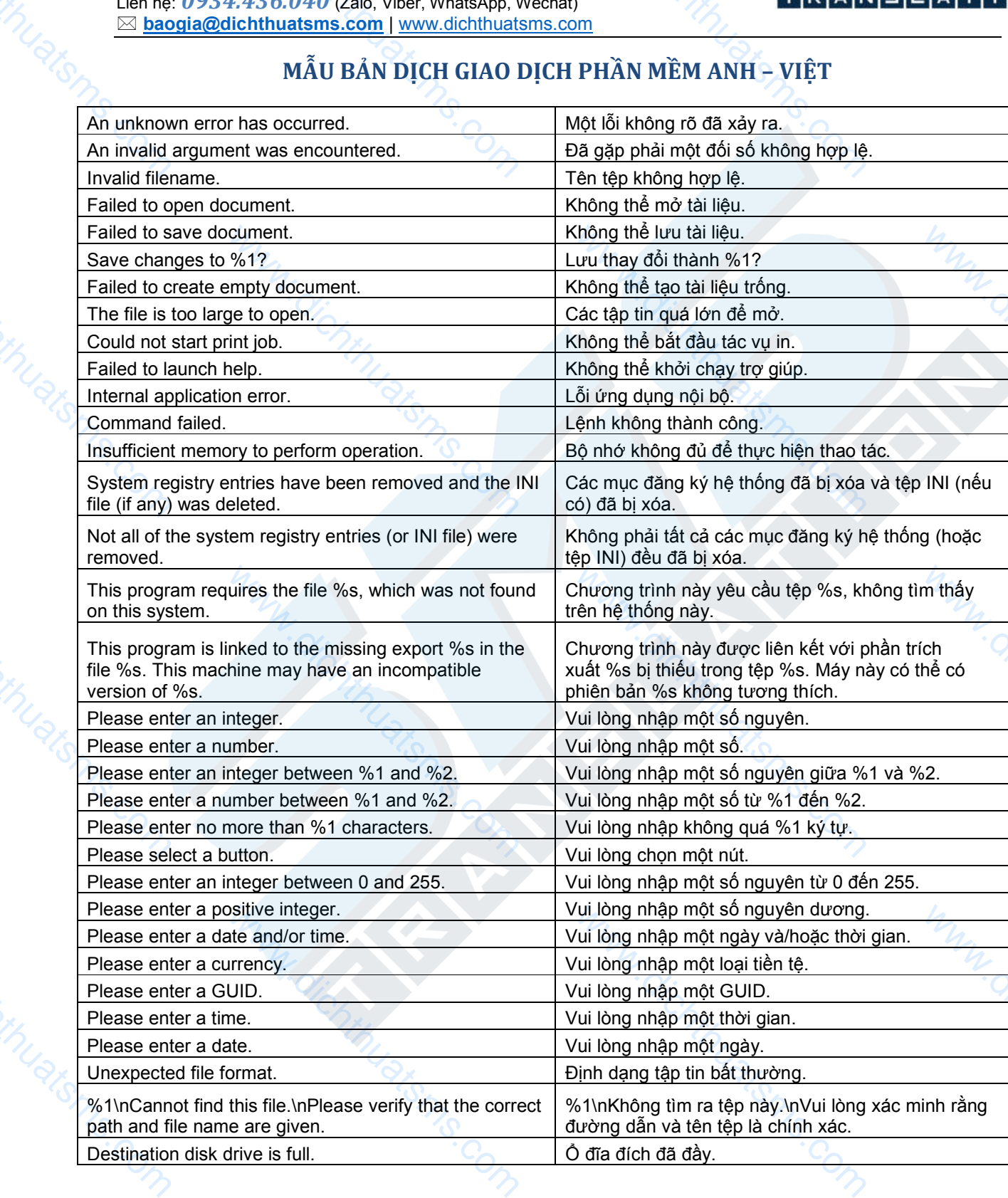

AT SMS<br>
Sanh | Dich thuật tiếng Hoa | Dich thuật tiếng Nhật<br>
0 | Thu âm lồng tiếng đa ngôn ngữ | Chèn phu đề đa ngôn ngữ<br>
4.436.040 (Zalo, Viber, WhatsApp, Wechat)<br>
In Trum MÃU BẢN DỊCH GIAO DỊCH PHẦN MỀM ANH – VIỆT<br>
MÃU B Dịch thuật tiếng Anh | Dịch thuật tiếng Hoa | Dịch thuật tiếng Nhật Dịch thuật tiếng Hàn | Dịch thuật website | Dịch tài liệu kỹ thuật Dịch thuật video | Thu âm lông tiêng đa ngôn ngữ | Chèn phụ đề đa ngôn ngữ Liên hệ: *0934.436.040* (Zalo, Viber, WhatsApp, Wechat) ⊠ **baogia@dichthuatsms.com** | www.dichthuatsms.com

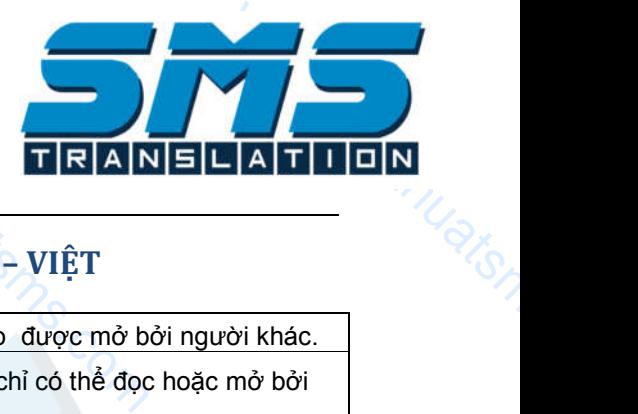

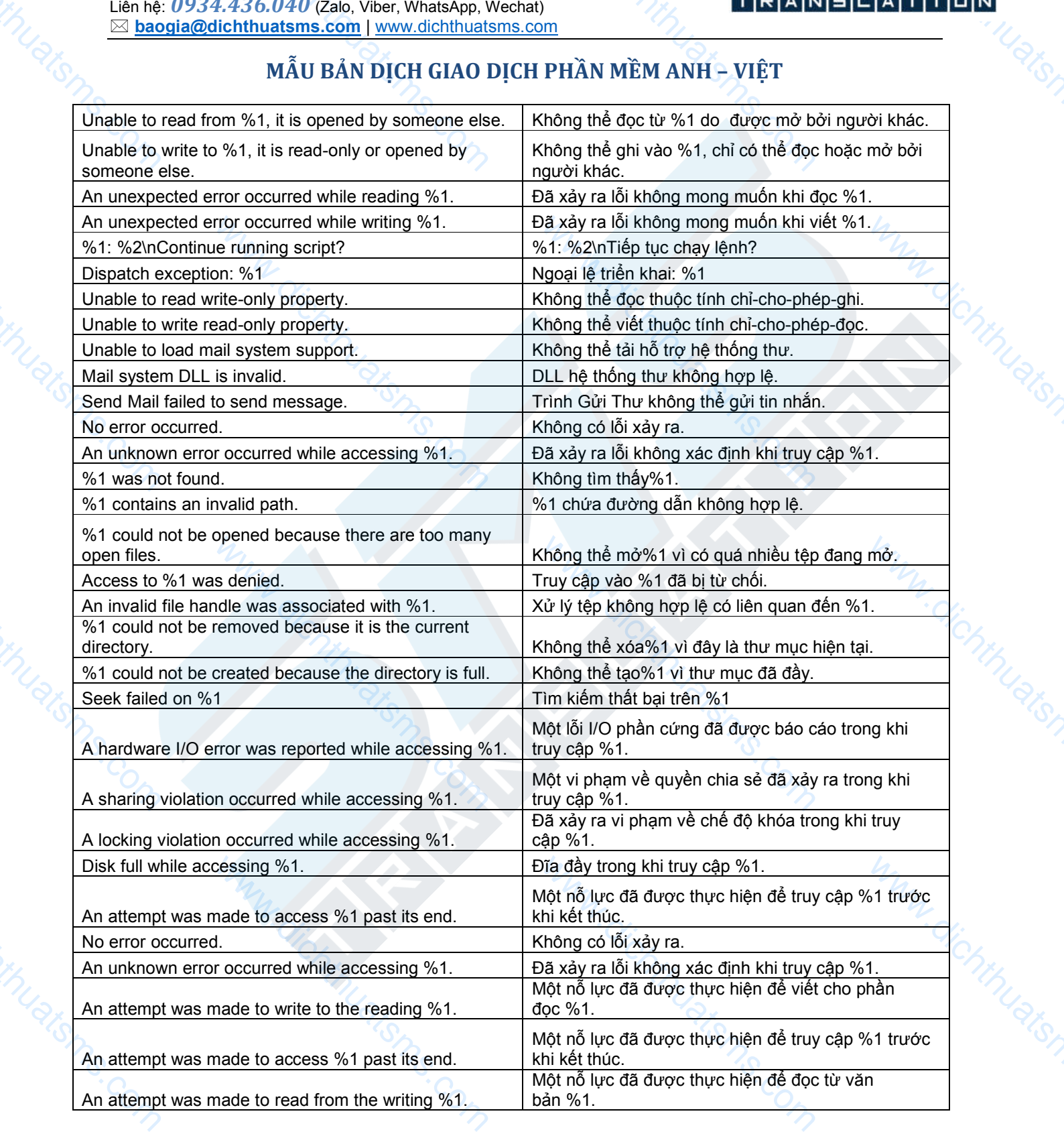

AT SMS<br>
Sanh | Dich thuật tiếng Hoa | Dich thuật tiếng Nhật<br>
0 | Thu âm lồng tiếng đa ngôn ngữ | Chèn phu đề đa ngôn ngữ<br>
4.436.040 (Zalo, Viber, WhatsApp, Wechat)<br>
In Trans.com | www.dichthuatsms.com<br>
MÃU BẢN DỊCH GIAO DỊ Dịch thuật tiếng Anh | Dịch thuật tiếng Hoa | Dịch thuật tiếng Nhật Dịch thuật tiếng Hàn | Dịch thuật website | Dịch tài liệu kỹ thuật Dịch thuật video | Thu âm lông tiêng đa ngôn ngữ | Chèn phụ đề đa ngôn ngữ Liên hệ: *0934.436.040* (Zalo, Viber, WhatsApp, Wechat) ⊠ **baogia@dichthuatsms.com** | www.dichthuatsms.com

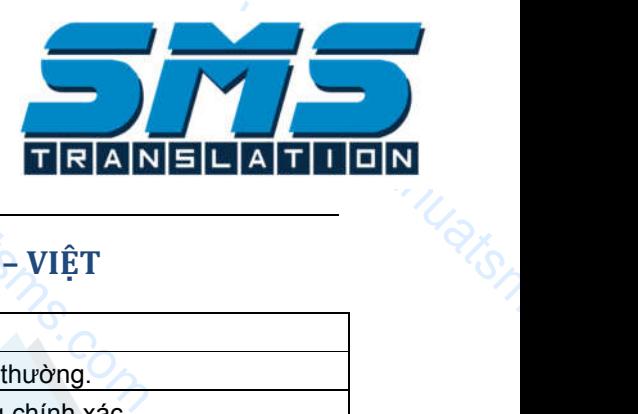

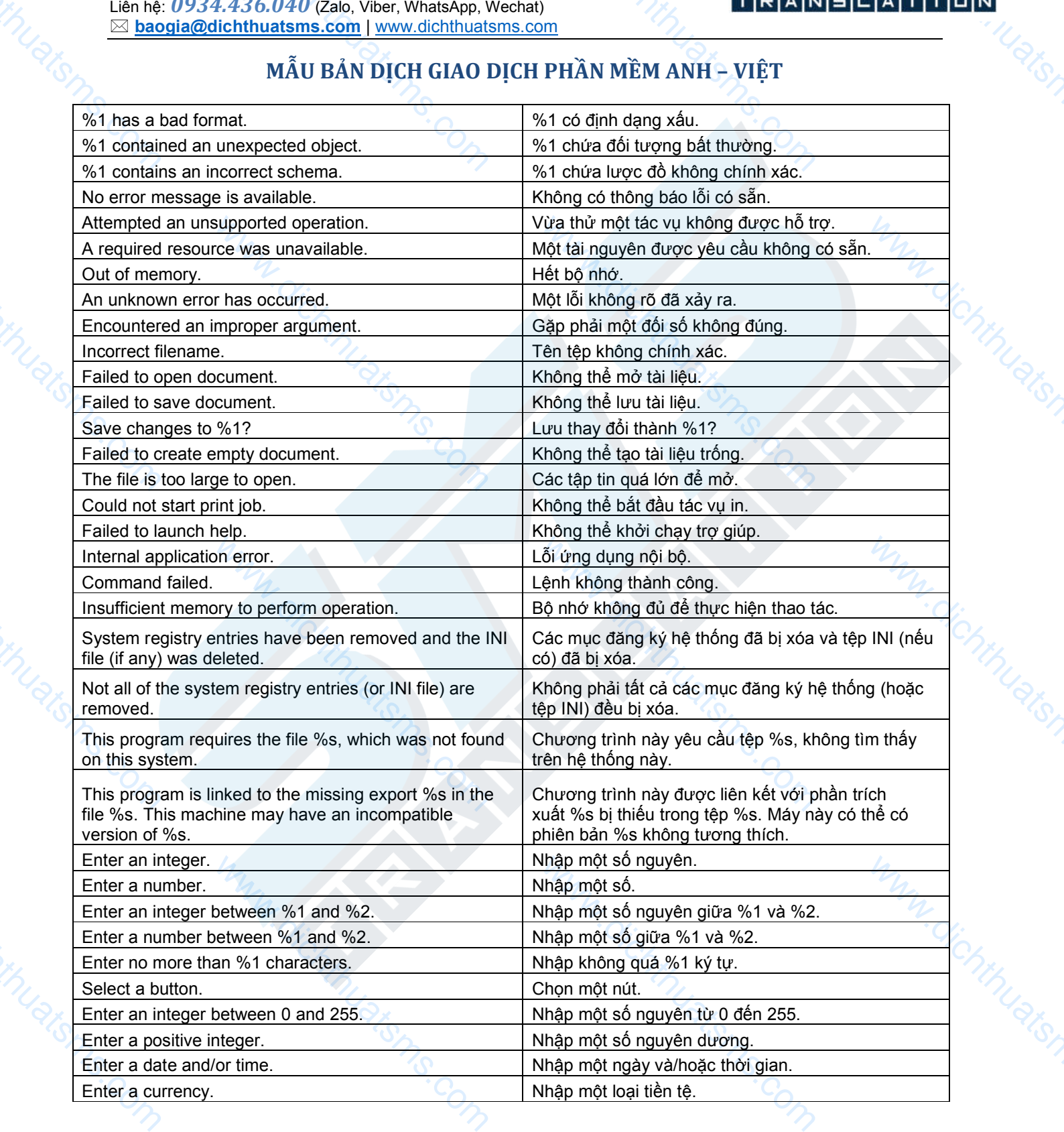

 $AT$  SMS<br>  $\frac{A}{B}$  Anh | Dich thuật tiếng Hoa | Dich thuật<br>  $\frac{A}{B}$  Hàn | Dich thuật website | Dich tài liệu<br>  $\frac{A}{B}$  | Thu âm lồng tiếng đa ngôn ngữ | Ché<br>
4.436.040 (Zalo, Viber, WhatsApp, Nichthuatsms.com | www.dic Dịch thuật tiếng Anh | Dịch thuật tiếng Hoa | Dịch thuật tiếng Nhật Dịch thuật tiếng Hàn | Dịch thuật website | Dịch tài liệu kỹ thuật Dịch thuật video | Thu âm lồng tiếng đa ngôn ngữ | Chèn phụ đề đa ngôn ngữ Liên hệ: *0934.436.040* (Zalo, Viber, WhatsApp, Wechat)

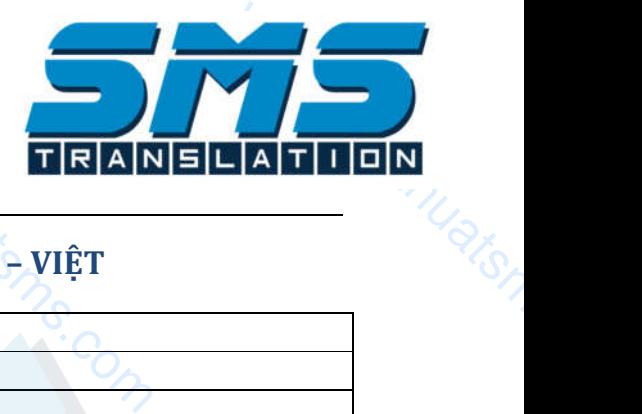

# ⊠ **baogia@dichthuatsms.com** | www.dichthuatsms.com

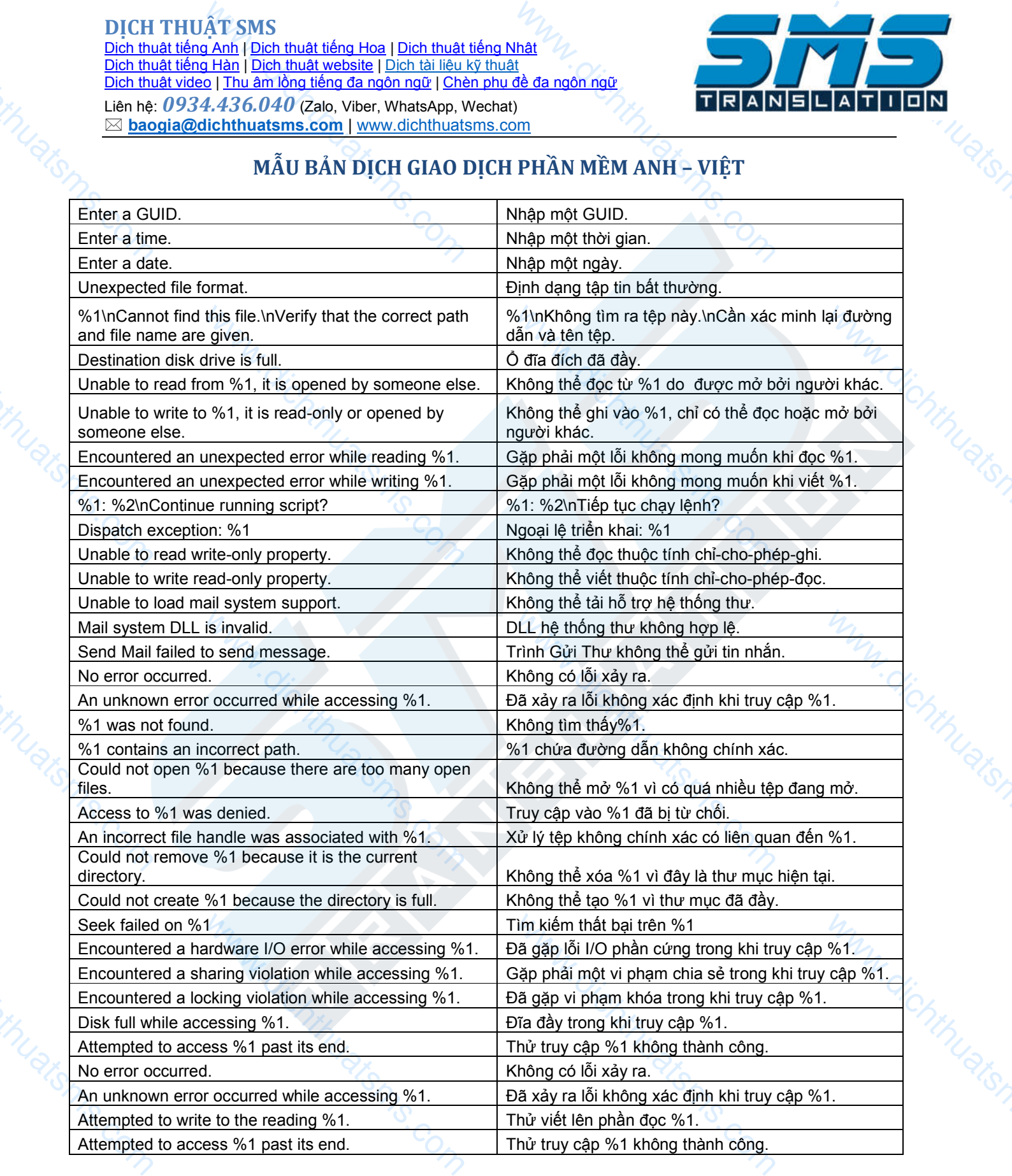

AT SMS<br>
<u>a Anh | Dich thuật tiếng Hoa | Dich thuật<br>
a Hàn | Dich thuật website | Dich tài liệu<br>
o | Thu âm lồng tiếng đa ngôn ngữ | Ché<br>
4.436.040 (Zalo, Viber, WhatsApp, Nichthuat<br>
MÃU BẢN DỊCH GIAO |<br>
d from the writing </u> Dịch thuật tiếng Anh | Dịch thuật tiếng Hoa | Dịch thuật tiếng Nh Dịch thuật tiếng Hàn | Dịch thuật website | Dịch tài liệu kỹ thuật Dịch thuật video | Thu âm lồng tiếng đa ngôn ngữ | Chèn phụ đề đa ngôn ngữ Liên hệ: *0934.436.040* (Zalo, Viber, WhatsApp, Wechat)  $\boxtimes$  **baogia@dichthuatsms.com | www.dichthuatsms.com** 

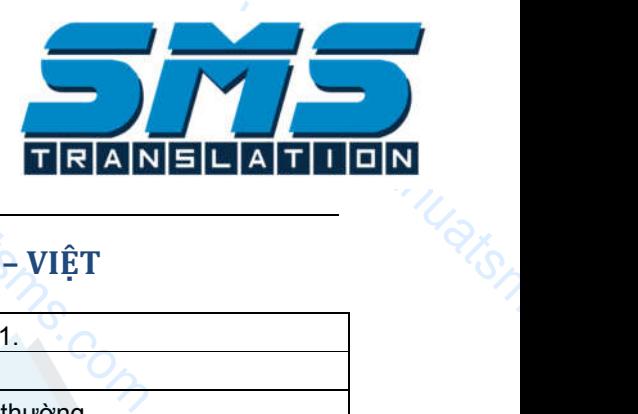

www.dish

## **MẪU BẢN DỊCH GIAO DỊCH PHẦN MỀM ANH – VIỆT**

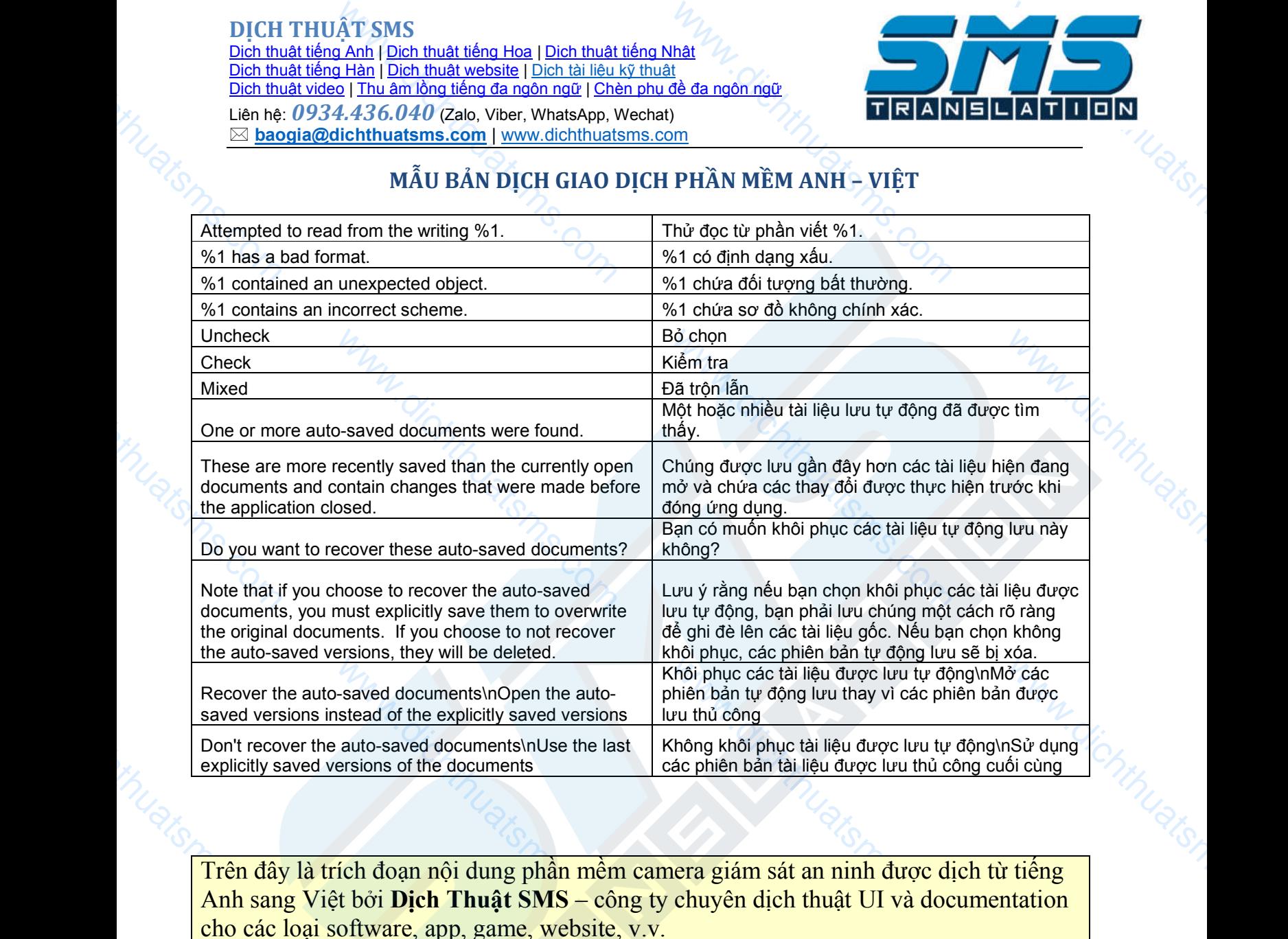

Trên đây là trích đoạn nội dung phần mềm camera giám sát an ninh được dịch từ tiếng Anh sang Việt bởi Dịch Thuật SMS – công ty chuyên dịch thuật UI và documentation cho các loại software, app, game, website, v.v.

Để nhận bảng giá dịch thuật giao diện phần mềm hoặc ứng dụng của bạn, hãy:

- liên hệ ngay 0934436040 (có hỗ trợ Zalo/Viber)
- hoặc gửi tài liệu cần dịch đến email: baogia@dichthuatsms.com
- s gia dịch thuật giáo tích phát ngay 0934436040 (có hỗ trợ từ tài liệu cần dịch đến email tấm vào link bên dưới để gửi www.dichthuatsms.com/#bann về dịch vụ của chúng tôi:<br>hthuatsms.com/dich-thuat-ung-d www.dichthuatsms.com • hoặc bấm vào link bên dưới để gửi yêu cầu báo giá trực tuyến: https://www.dichthuatsms.com/#bao-gia

 $W_{\text{M}}$  with  $\frac{\text{dim}\ \mathbf{h}\ddot{\mathbf{h}}}{\text{dim}\ \mathbf{h}\ddot{\mathbf{e}}}\nightharpoonup \frac{\text{dim}\ \mathbf{h}\dot{\mathbf{e}}}{\text{dim}\ \mathbf{h}\ddot{\mathbf{e}}}\nightharpoonup \frac{\text{dim}\ \mathbf{h}\dot{\mathbf{e}}}{\text{dim}\ \mathbf{h}\ddot{\mathbf{e}}}\nightharpoonup \frac{\text{dim}\ \mathbf{h}\dot{\mathbf{e}}}{\text{dim}\ \mathbf{h}\ddot{\mathbf{e}}}\nightharpoonup \frac{\text{dim}\ \mathbf{h}\dot{\mathbf{e}}$ Tìm hiểu thêm về dịch vụ của chúng tôi: https://www.dichthuatsms.com/dich-thuat-ung-dung-dich-thuat-phan-mem/